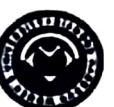

Provisional Result of M.A. 1st Year 1st Semester, 2023

**Subject: EDUCATION** 

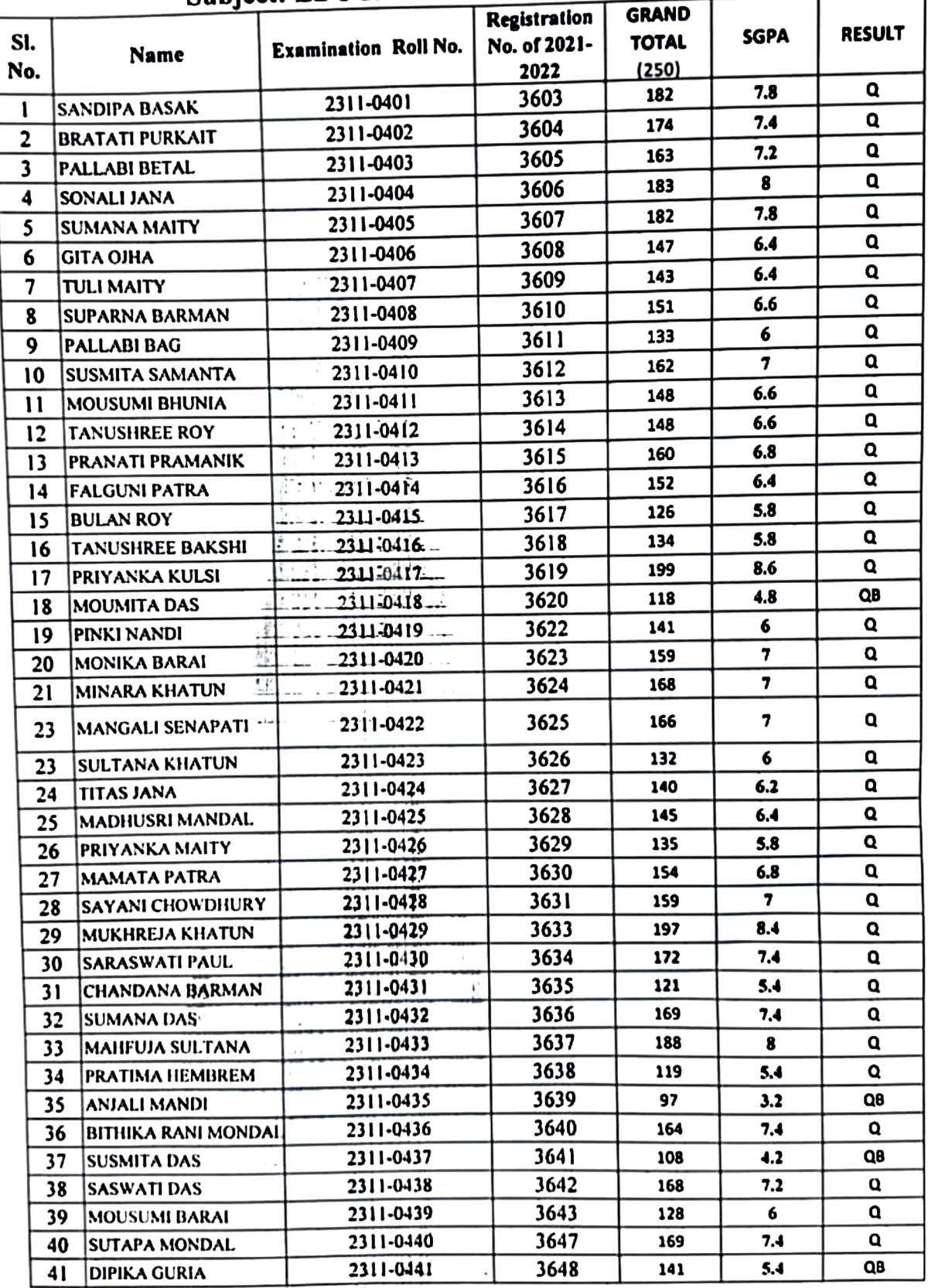

 $5.23$ 

 $9.01.4$   $\frac{1}{24}$   $s_{12}$ 

 $\mathbb{C}$   $\mathbb{C}$   $\mathbb{$ 

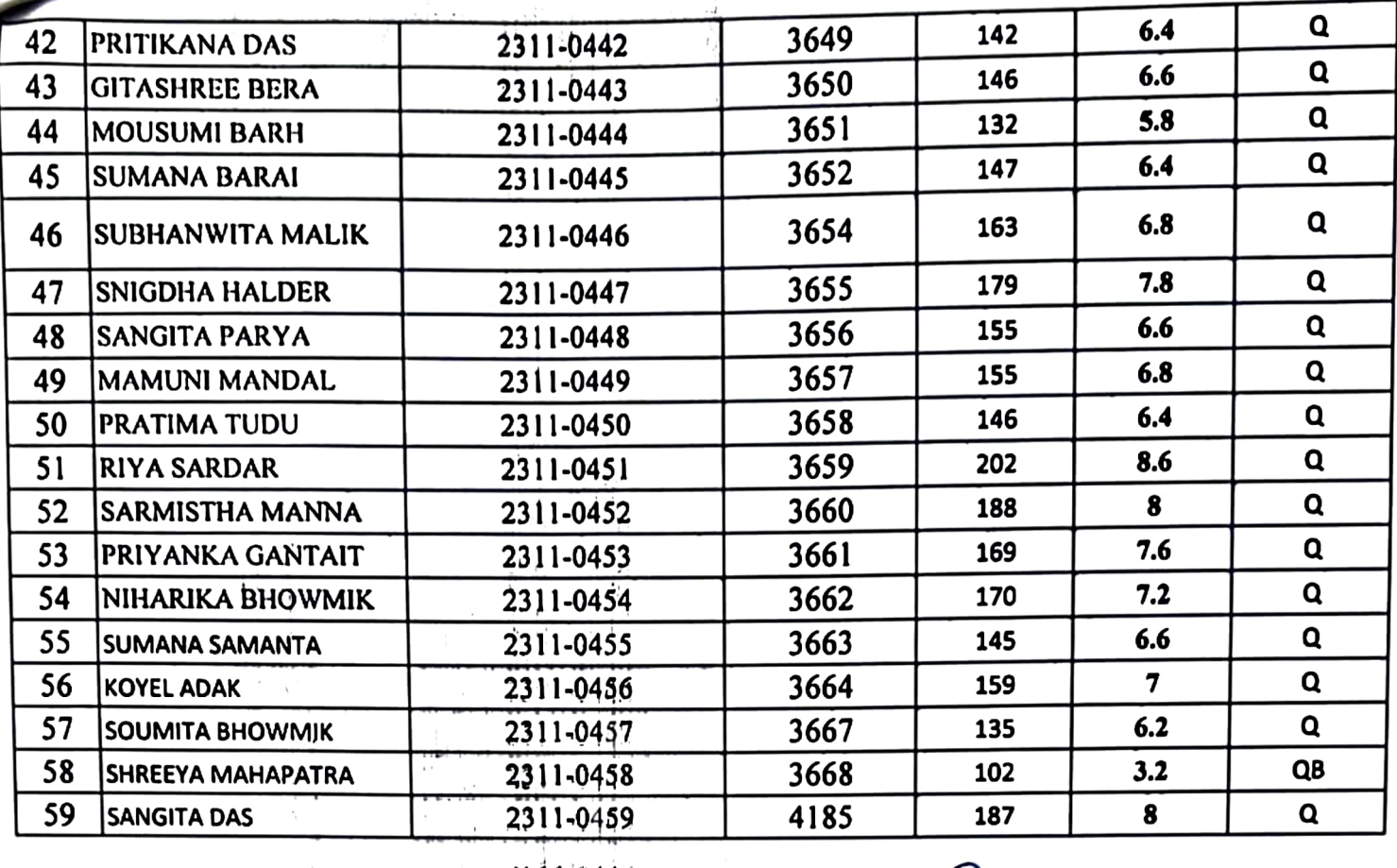

 $\ddot{\phantom{0}}$ 

 $\ddotsc$ 

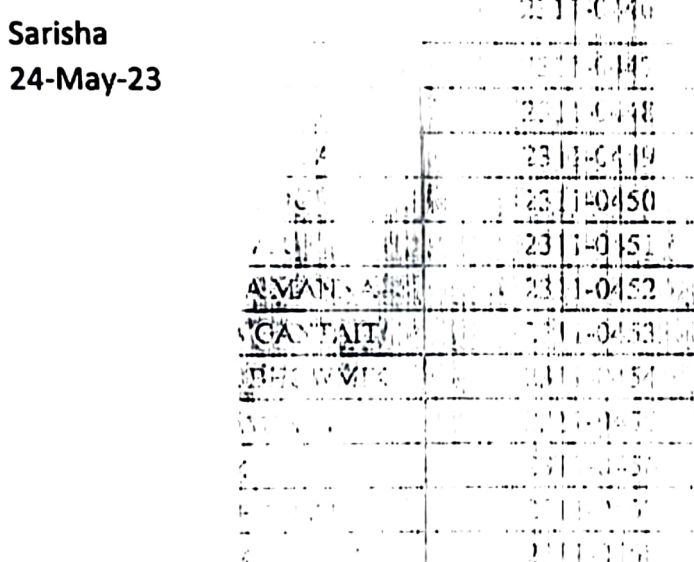

Controller of Examinations(Acting) 24/5/23

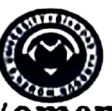

Provisional Result of M.Sc. 1st Year 1at Semester Examination, 2023 **Subject: ZOOLOGY** 

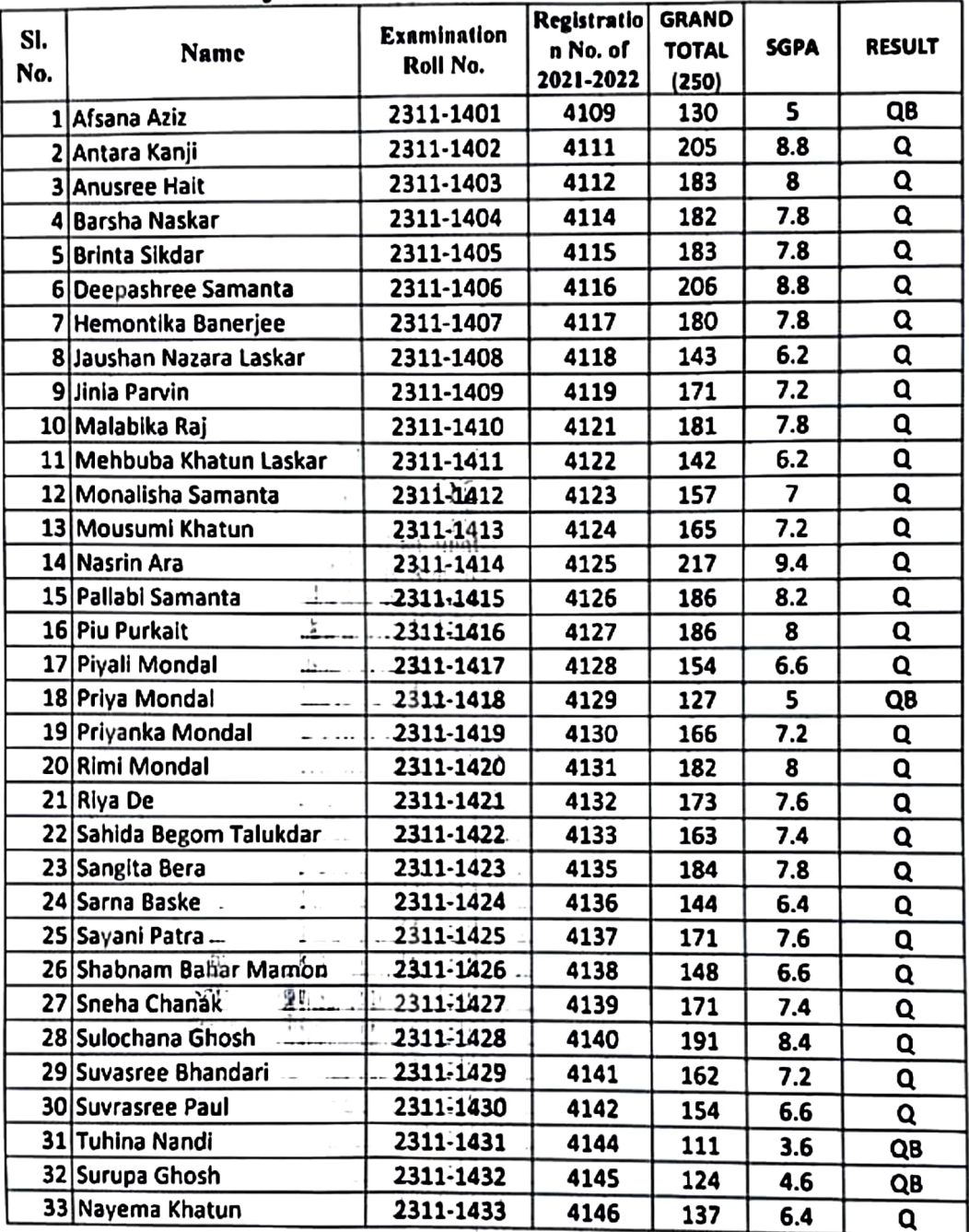

Sarisha 24-May-23

Ξ.

<u>ي.</u>

 $\mathcal{L}$ 

j.

្ថ

1

 $\rightarrow$ 

 $\frac{1}{2}$  $\Lambda$  $\cdot$  (

Controller of Examinations(Acting)

 $\int \frac{Q_{\bullet}}{24} \frac{1}{5} dz$ Zu. 5.23

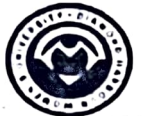

Provisional Result of M.A. 1st Year 1st Semester Examinations, 2023 **Subject: WOMEN'S STUDIES** 

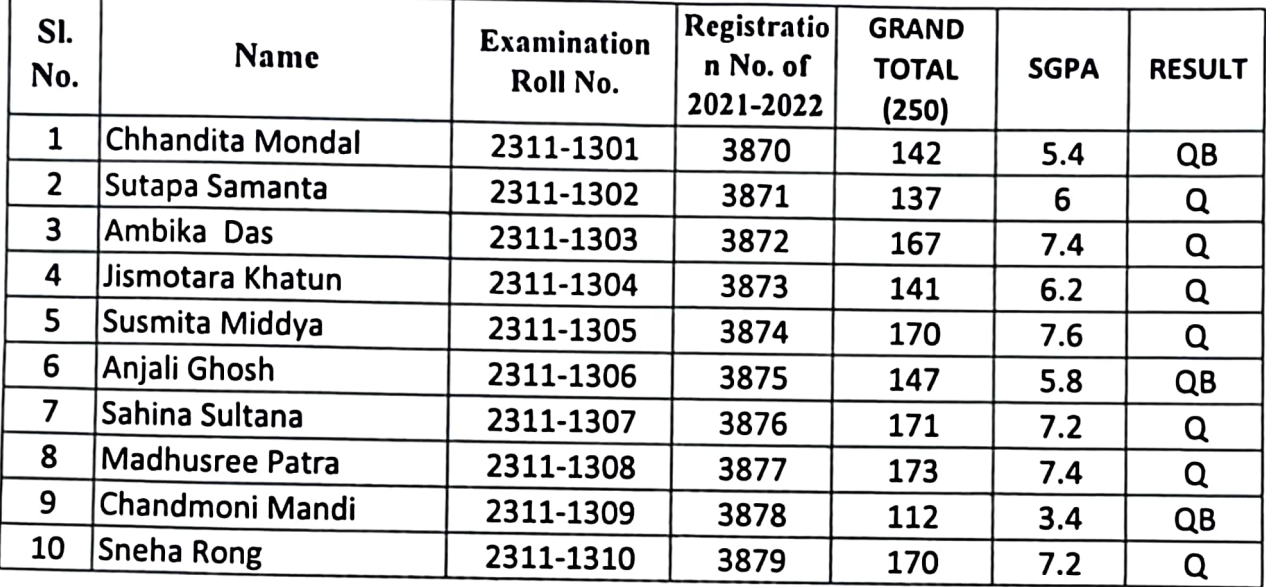

Sarisha 26-May-23

Controller of Examinations (Acting)

Controller of Examinations **BIAMOND HARBOUR WOMEN'S UNIVERSITY** Diamond Harbour: 24 Pgs. (S)

 $\frac{\frac{1}{2}}{\frac{1}{2}} = 5 - 2^3$ 

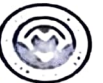

Diamond Harbour Women's University<br>Provisional Result of M.A. 1st Year 1st Semester Examinations, 2023 Subject: ENGLISH

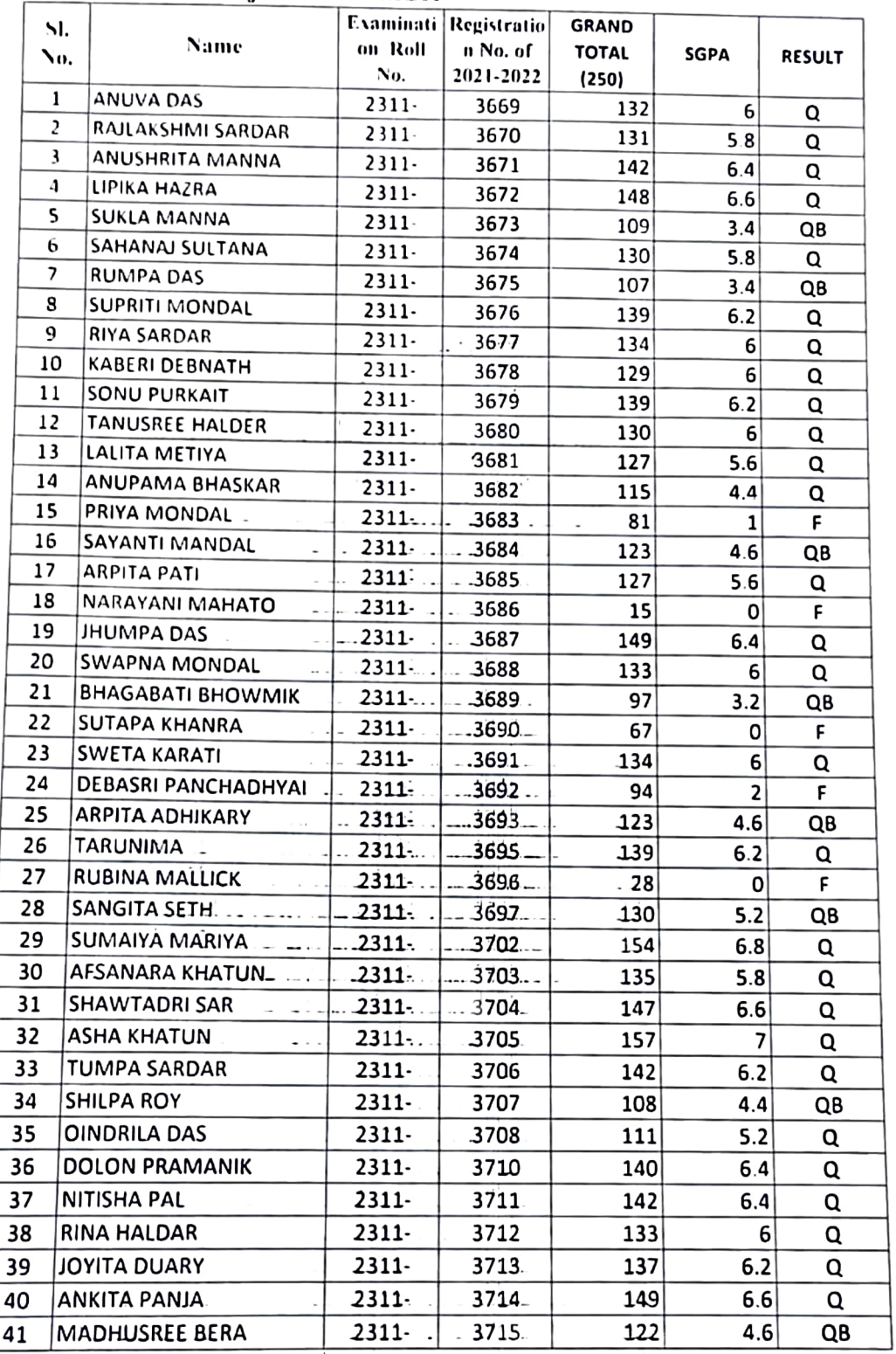

 $\mathcal{L}_{\mathcal{N}}$  $\frac{1}{36}$ 

NV 5-23

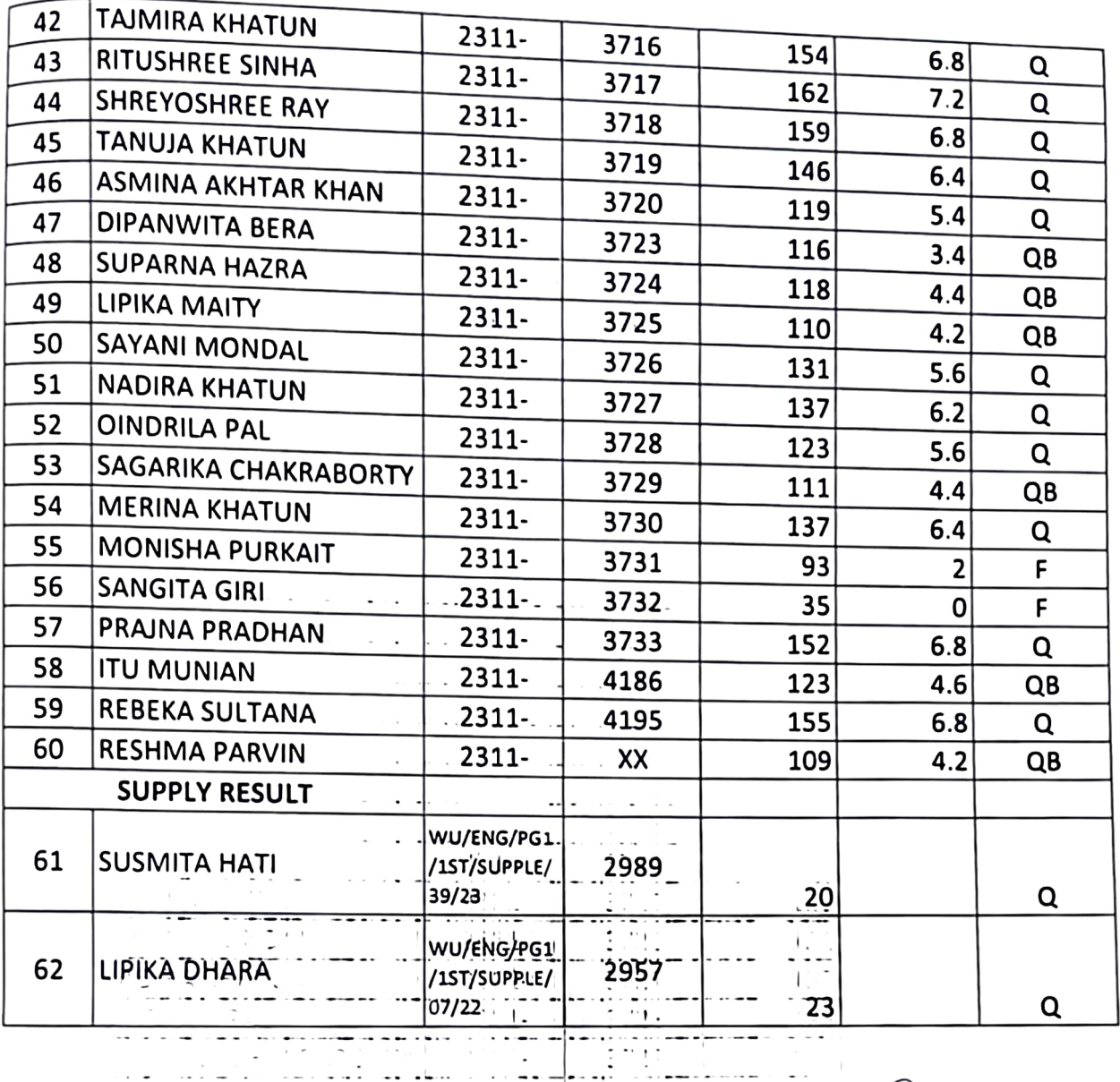

183

Sarisha

30th - May-2023

Controller of Examinations(Acting)  $\begin{bmatrix} 23 \\ 23 \end{bmatrix}$ 

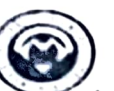

Provisional Result of M.Sc. 1st Year 1st Semester Examination, 2023

#### **Subject: CHEMISTRY**

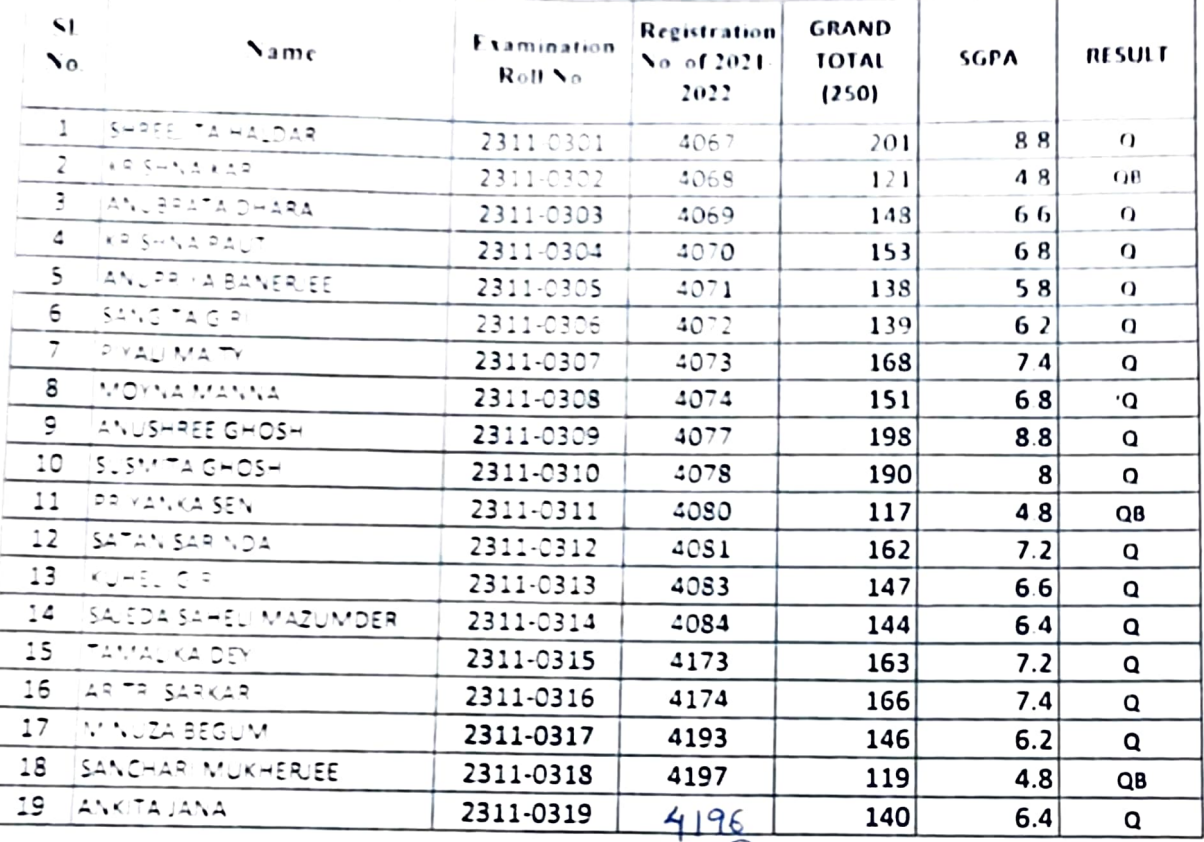

Sarisha  $26-May-23$  Controller of Examinations(Acting)

the company's company's

Controller of Examinations DIAMOND HARBOUR WOMEN'S UNIVERSITY

Diemond Harbour, 24 Pgs (S)

 $rac{165}{26.5.23}$ 

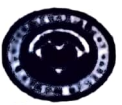

Provisional Result of M.Sc. 1st Year 1st Semester Examination, 2023

**Subject: BOTANY** 

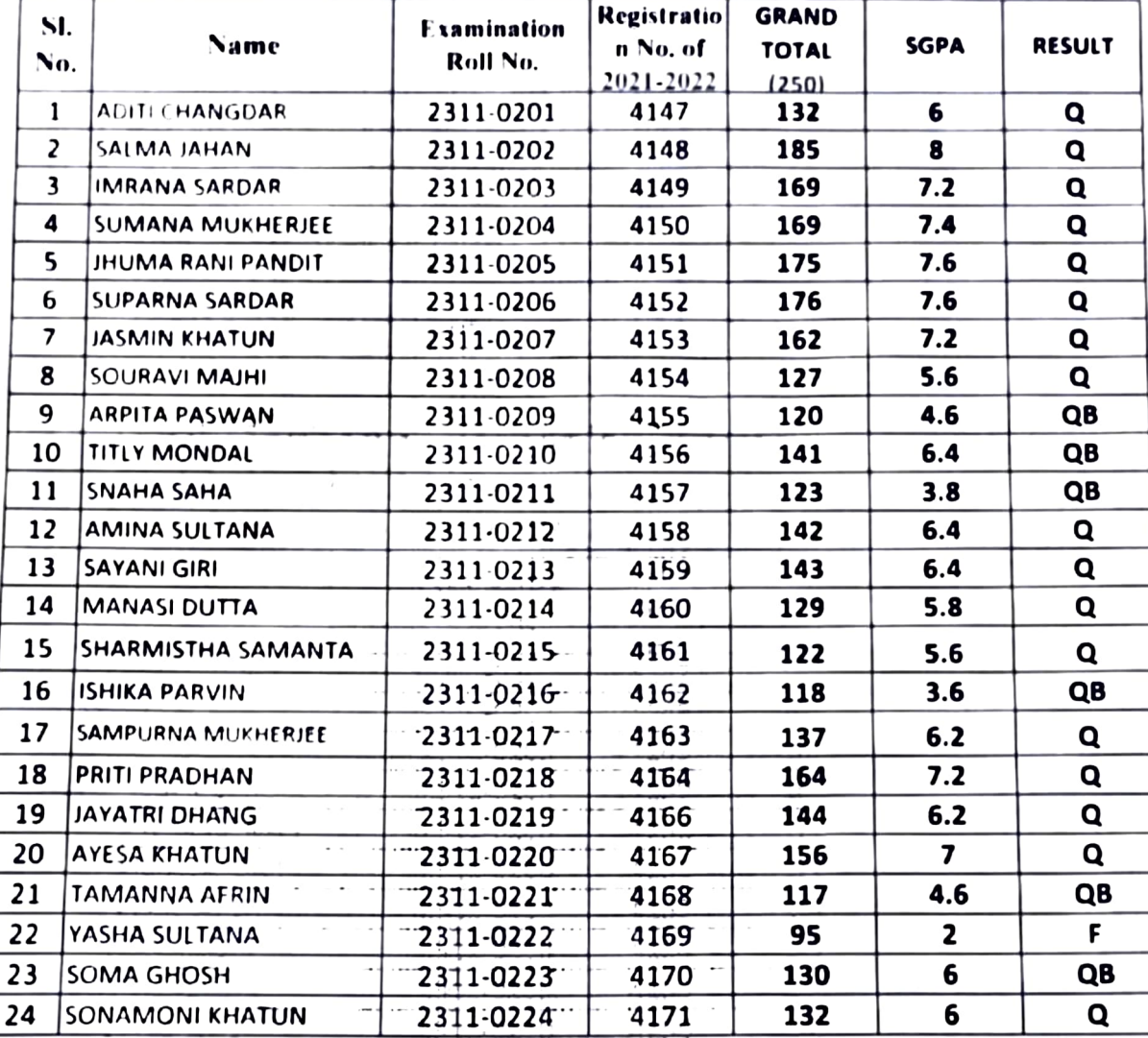

 $\mathbb{R}^+$ 

ĵŧ. φť

Sarisha

30th - May-2023

 $\ddot{\phantom{0}}$ 

 $\sim$   $\sim$ 

23 **Controller of Examinations(Acting)** 

A 30-5-23

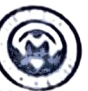

## Diamond Harbour Women's University Provisional Result of M.A. 1st Year 1st Semester Examinations, 2023

Subject: POLITICAL SCIENCE

| SI.<br>No.           | Name                  | <b>Examination</b><br>Roll No. | Registratio<br>n No, of<br>2021-2022 | <b>GRAND</b><br>TOTAL<br>(250) | <b>SGPA</b> | <b>RESULT</b> |
|----------------------|-----------------------|--------------------------------|--------------------------------------|--------------------------------|-------------|---------------|
| 1                    | Dolan Bag             | 2311-1101                      | 1805                                 | 166                            |             |               |
| $\ddot{\phantom{0}}$ | Romma Fakir           | 2311-1102                      | 3806                                 | 170                            | 72<br>72    | Q             |
| 1                    | Antara Ghosh          | 2311-1103                      | 3808                                 | 136                            | 64          | $\Omega$      |
| $\ddot{\phantom{0}}$ | Khadija Molla         | 2311-1104                      | 3809                                 | 149                            | 66          | Q             |
| $\zeta$              | Mahanur Molla         | 2311-1105                      | 3810                                 | 176                            | 7S          | Q<br>Q        |
| 6                    | Madhumita Gayen       | 2311-1106                      | 3811                                 | 163                            | 72          | Q             |
| 7                    | Kakali Mandal         | 2311-1107                      | 3812                                 | 154                            | 68          |               |
| 8                    | Mahuya Ghosh          | 2311-1108                      | 3813                                 | 153                            | 6.6         | Q             |
| Q                    | Minati Bar            | 2311-1109                      | 3814                                 | 164                            | 7.2         | Q             |
| 10                   | Nandita Mondal        | 2311-1110                      | 3815                                 | 170                            | 74          | Q             |
| Н                    | Riva Saha             | 2311-1111                      | 3816                                 | 151                            | 66          | a             |
| 12                   | Shreya Haldar         | 2311-1112                      | 3817                                 | 154                            | 64          | Q             |
| 13                   | Durga Maity           | 2311-1113                      | 3818                                 | 149                            | 66          | a             |
| 14                   | Rimpa Das             | 2311-1114                      | 3820                                 | 176                            | 7.6         | a             |
| 15                   | Joy ita Ghosh         | 2311-1115                      | 3821                                 | 166                            | 7.2         | Q             |
| 16                   | Paramita Mistry       | 2311-1116                      | 3822                                 | 186                            | 8           | Q             |
| 17                   | Laxmi Mondal          | 2311-1117                      | 3823                                 | 166                            | 7.4         | Q             |
| 18                   | Supriya Shikari       | 2311-1118                      | 3824                                 | 162                            | 6.8         | Q<br>Q        |
| 19                   | <b>Bithika Mondal</b> | 2311-1119                      | 3825                                 | 157                            | 7           | Q             |
| 20                   | Annapurna Dalai       | 2311-1120                      | 3826                                 | 169                            | 74          | Q             |
| 21                   | Mayna Mandal          | 2311-1121                      | 3827                                 | 156                            | 6.8         | Q             |
| 22                   | Soma Das              | 2311-1122                      | 3828                                 | 149                            | 6.8         | Q             |
| 23                   | Monimala Halder       | 2311-1123                      | 3829                                 | 154                            | 68          | Q             |
| 24                   | Sabina Iyasmin Gazi   | 2311-1124                      | 3830                                 | 139                            | 6           | Q             |
| 25                   | Nargis Sultana        | 2311-1125                      | 3831                                 | 155                            | $6.8\,$     | Q             |
| 26                   | Priyanka Ghosh        | 2311-1126                      | 3832                                 | 164                            | 7           | Q             |
| 27                   | Iasmina Khatun        | 2311-1127                      | 3833                                 | 161                            | 6.8         | Q             |
| 28                   | Susmita Halder        | 2311-1128                      | 3834                                 | 181                            | 8           | Q             |
| 29                   | Sadika Khatun         | 2311-1129                      | 3835                                 | 176                            | 7.6         | Q             |
| 30                   | Rima Ghosh            | 2311-1130                      | 3836                                 | 161                            | 7.2         | Q             |
| 31                   | Julekha Yeasmin       | 2311-1131                      | 3837                                 | 142                            | 6.2         | Q             |
|                      |                       | 2311-1132                      | 3838                                 |                                |             |               |
| 32                   | Nargis Parvin Haldar  |                                |                                      | 143                            | 6.6         | Q             |
| 33                   | Shilpa Mondal         | 2311-1133                      | 3839                                 | 163                            | 7           | Q             |
| 34                   | Suhana Parbin         | 2311-1134                      | 3840                                 | 157                            | 7           | Q             |
| 35                   | <b>Priti Ganguly</b>  | 2311-1135                      | 3841                                 | 165                            | 7.2         | Q             |

Sarisha 26-May-23

Controller of Examinations(Acting) 5/23

 $2^3$ 

Damond Harthour Darley St

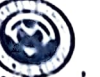

Provisional Result of M.A. 1st Vear 1st Semester Fxaminations, 2023 **Subject: POLITICAL SCIENCE** 

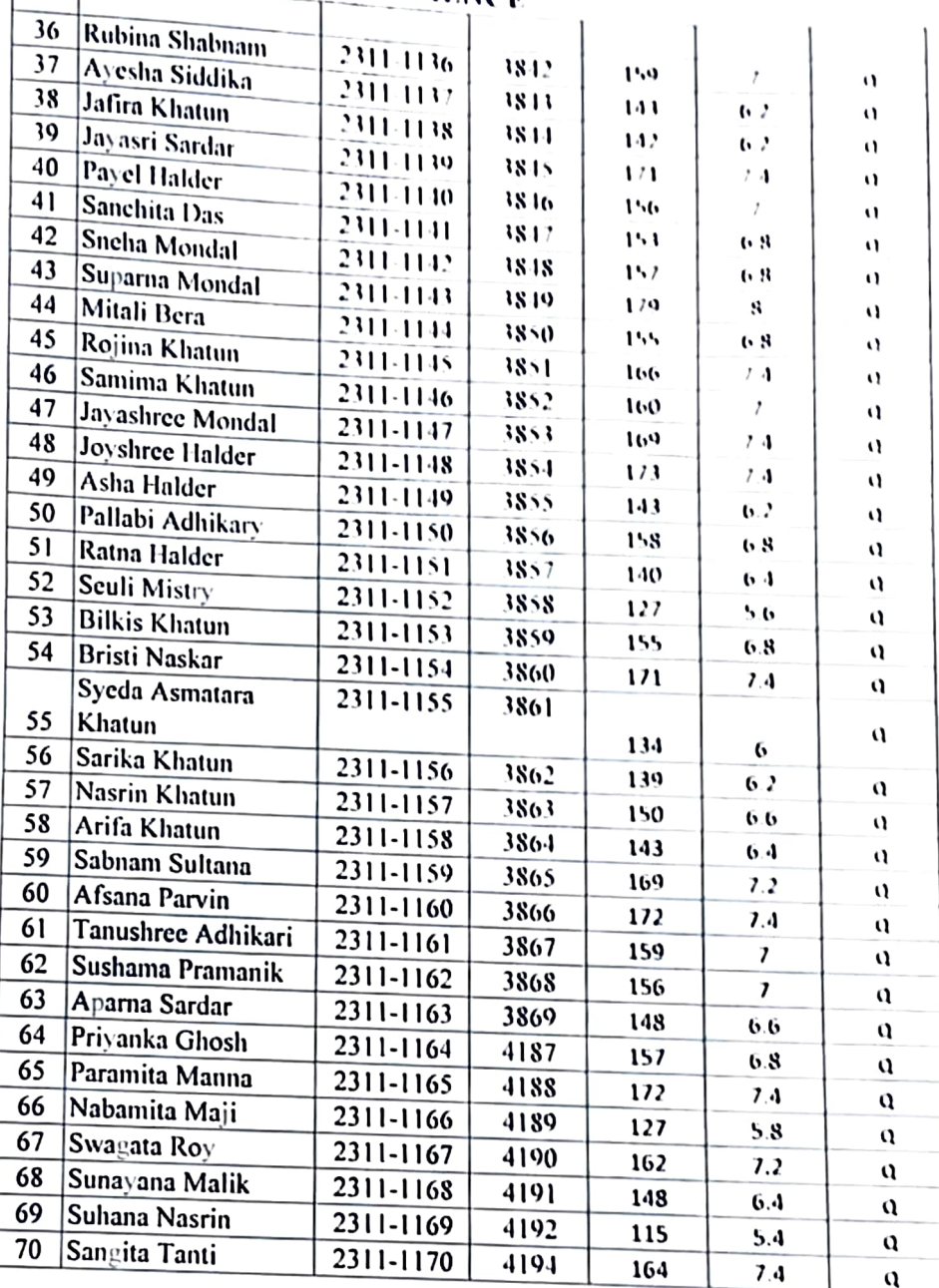

Sarisha 26-May-23

 $\sqrt{ }$ 

Controller of Examinations(Acting)  $1.1718$ 

**PULLON NADALINGAL Y SENYERSITY** Diamond Harbour, 24 (gs. (S)

 $\frac{1}{26}$ 

 $9000$ <br> $26523$ 

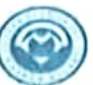

Provisional Result of M.A. 1st Year 1st Semester Examinations, 2023 **Subject: HISTORY** 

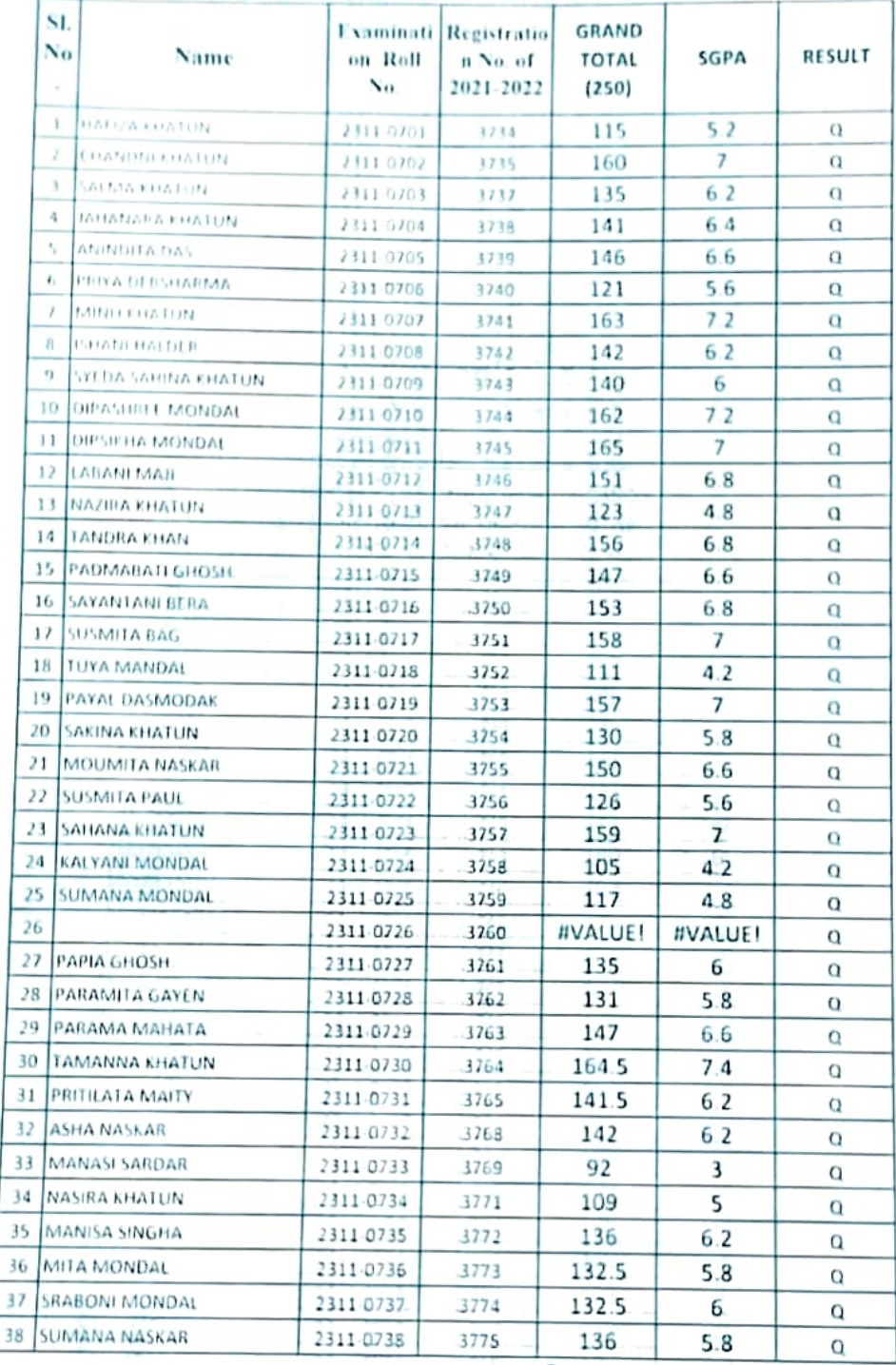

Sarisha

1st -June-2023

Controller of Examinations(Acting) 6 23

 $\frac{1}{1-6}-2^3$ 

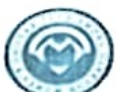

Provisional Result of M.A. 1st Year 1st Semester Examinations, 2023 **Subject: HISTORY** 

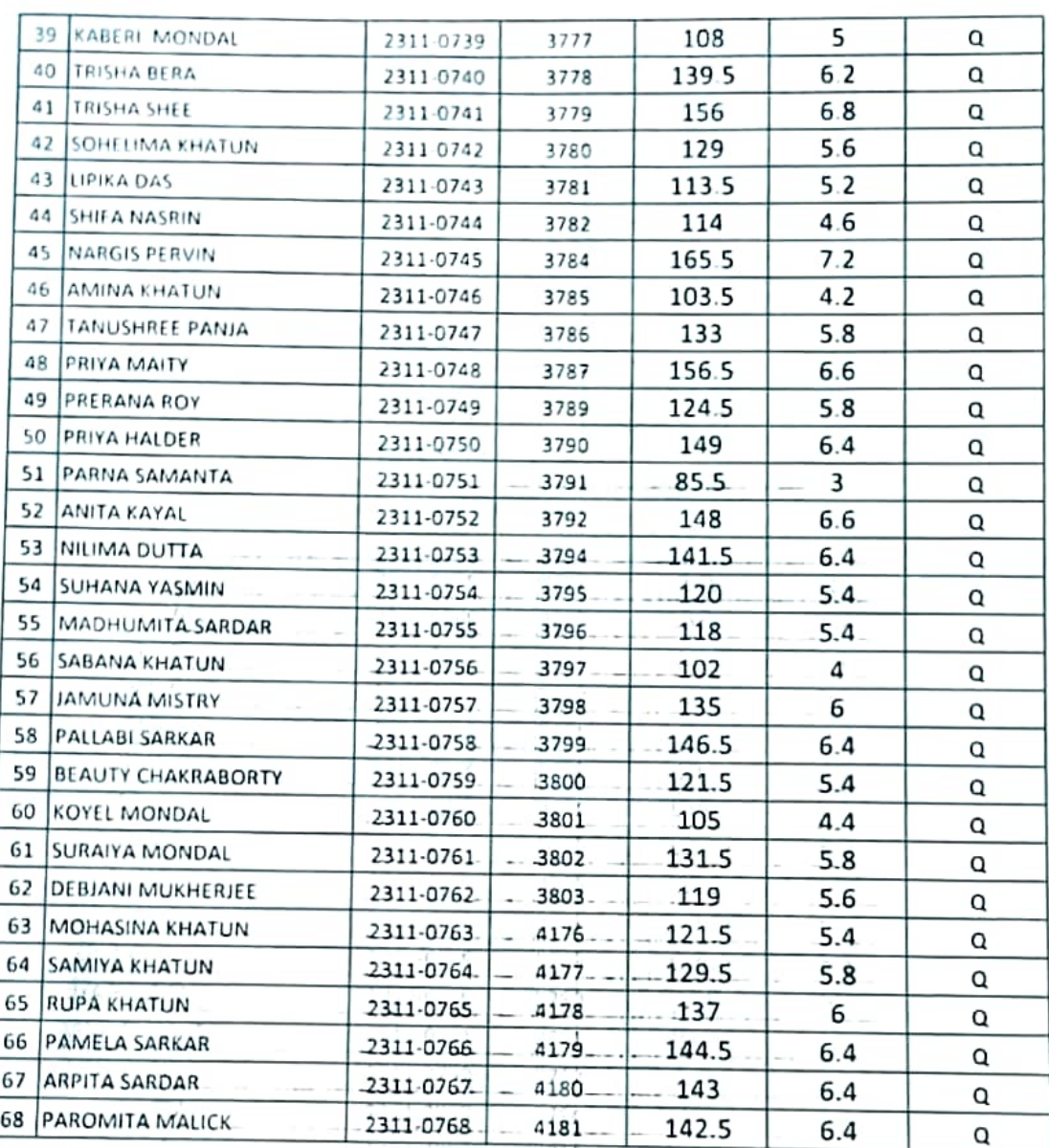

Sarisha 1st -June-2023

Controller of Examinations(Acting)

 $2^{3}$ 

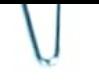

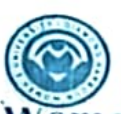

Provisional Result of M.Sc. 1st Year 1st Semester Examination, 2023 **Subject: PHYSICS** 

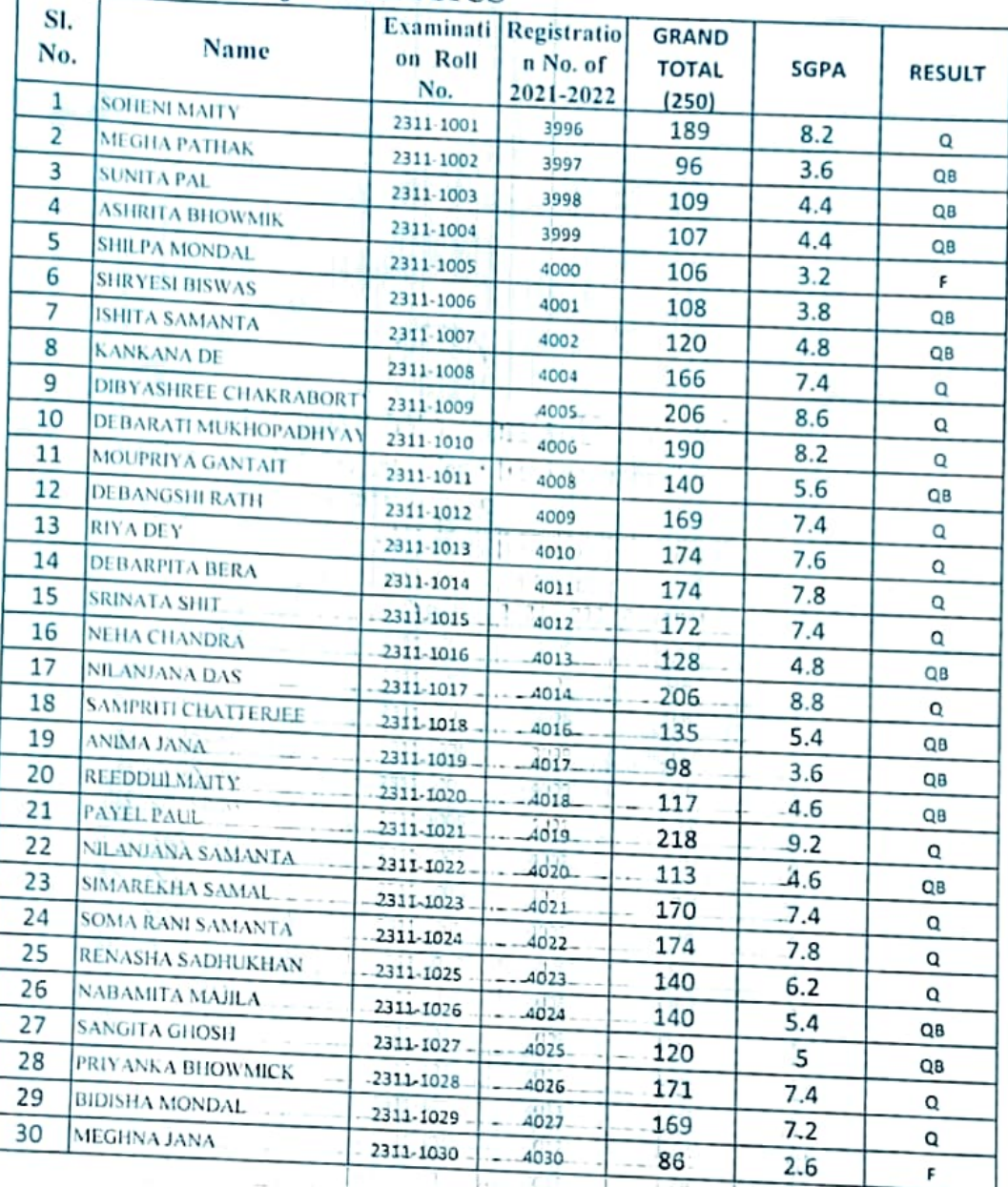

Sarisha

Controller of Examinations(Acting)

u

1st June, 2023

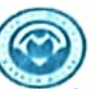

Provisional Result of M.Sc. 1st Year 1at Semester Examination, 2023 **Subject: GEOGRAPHY** 

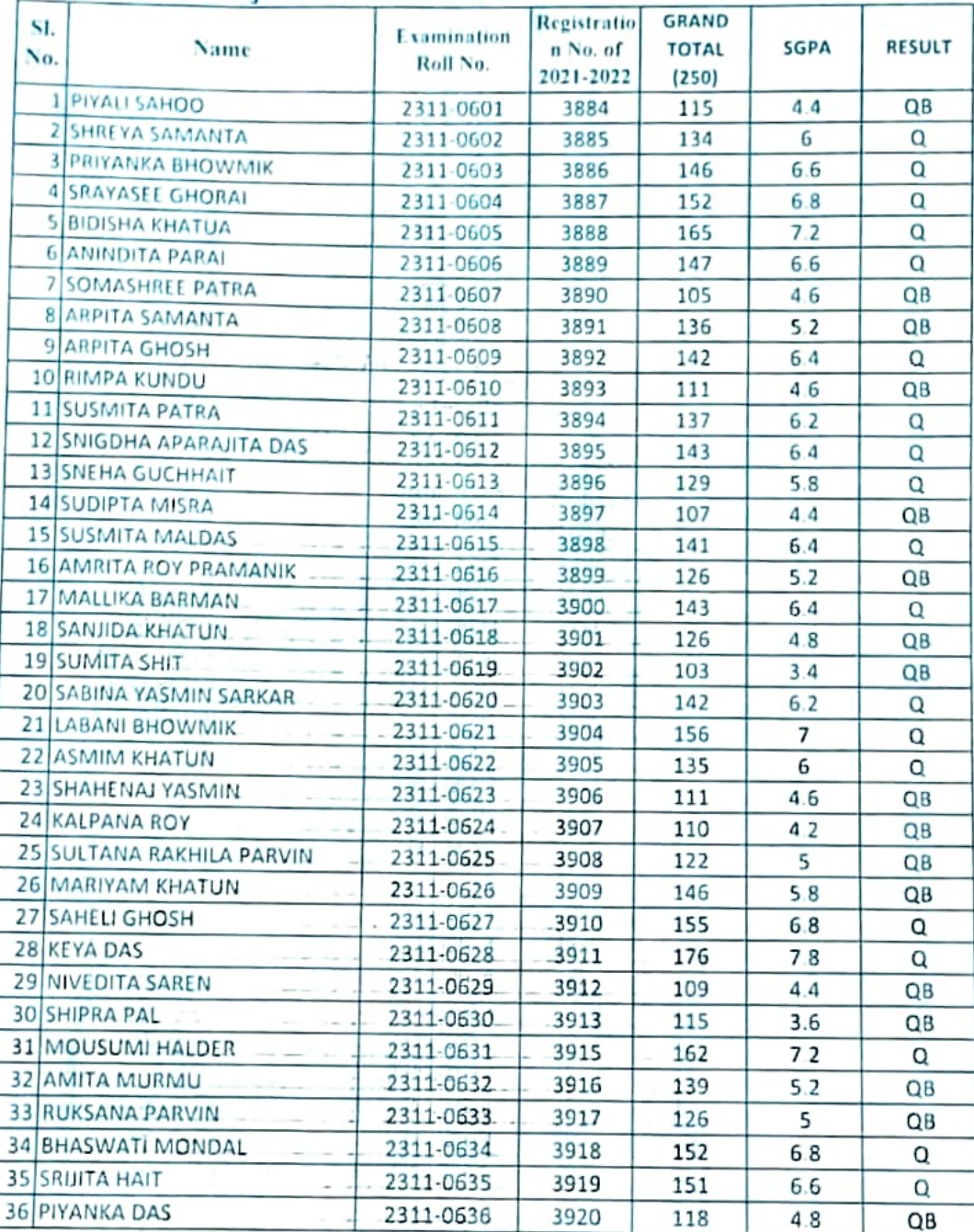

Sarisha 1st-June-2023

Controller of Examinations (Acting)

 $9.040$  $\frac{1}{1.6} - 23$ 

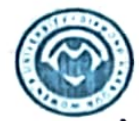

### Provisional Result of M.Sc. 1st Year 1at Semester Examination, 2023 Subject: GEOGRAPHY

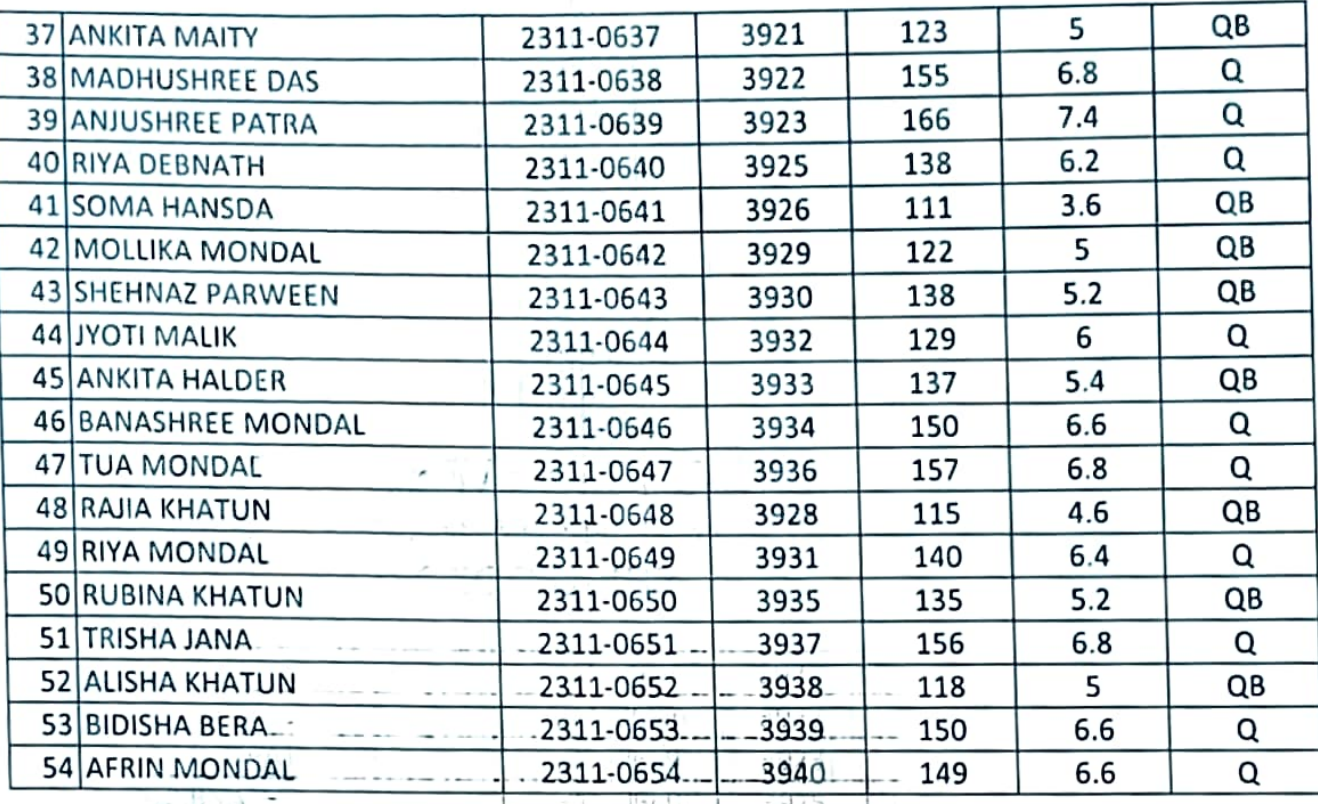

 $\frac{1}{2}$ 526 ngge  $\tau$  2 23 Controller of Examinations (Acting)

Ţ.

Sarisha 1st -June-2023 -

 $-11.35$ 

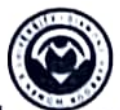

Provisional Result of M.A. 1st Year 1st Semester Examinations, 2023 **Subject: PHILOSOPHY** 

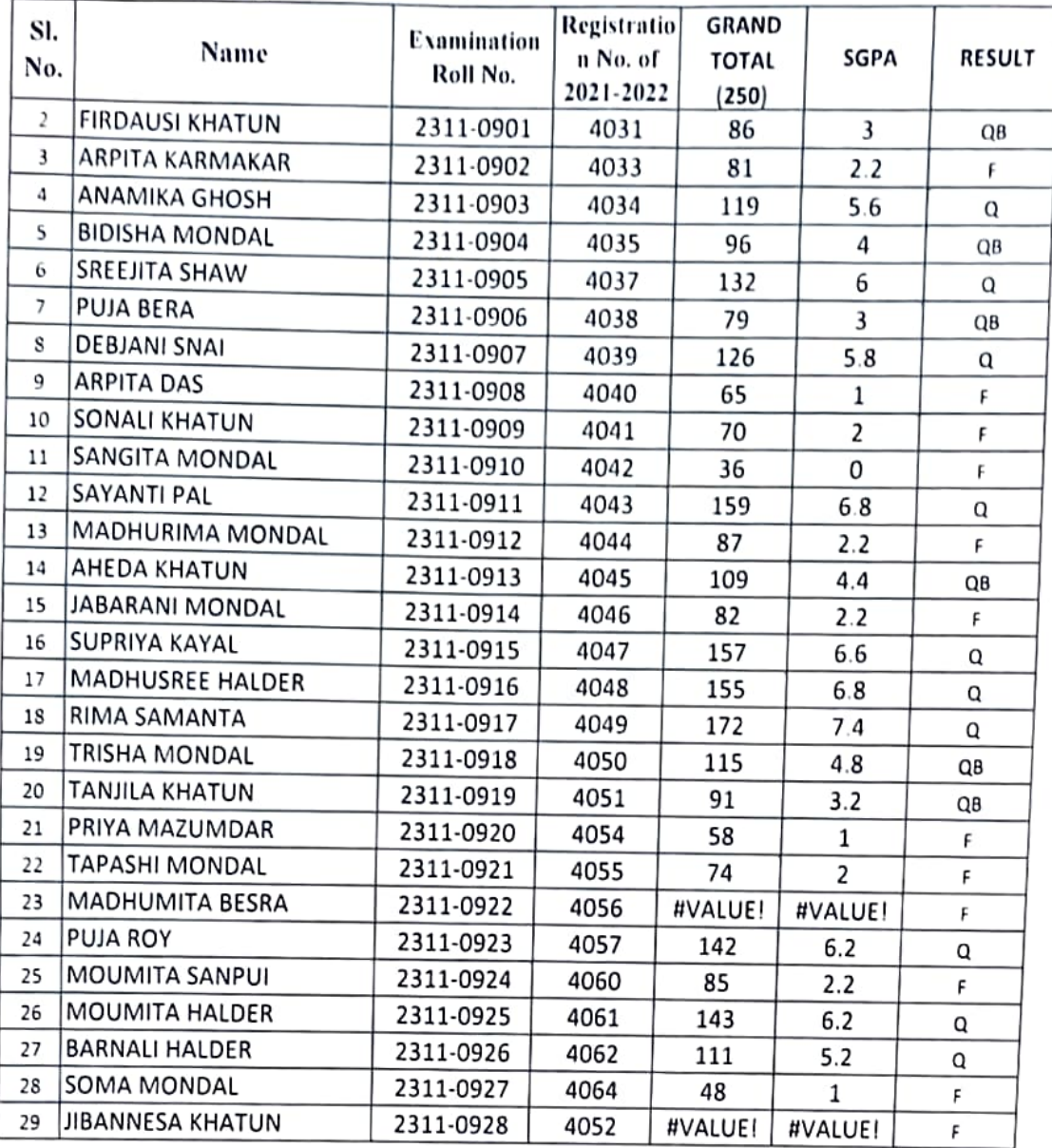

Sarisha 2nd -June-2023

Controllet of Examinations (Acting)

 $\frac{1}{201}$